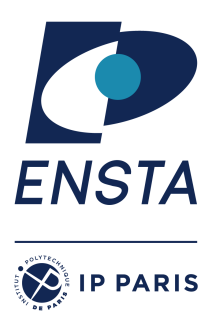

ENSTA Paris 2023-2024

# **Résolution de problèmes algorithmiques – IN103**

Alexandre Chapoutot

# Feuille d'exercices 6

# **Objectif(s)**

- $\star$  Modélisation de problèmes de décision avec des (di)graphes;
- $\star$  Mise en œuvre des algorithmes de plus court chemin, arbre couvrant de poids minimal.

# **PRÉPARATION**

Cette première partie permet de préparer votre environnement (**si vous ne l'avez pas fait au dernier TD**) de travail afin de pouvoir utiliser facilement la bibliothèque logicielle **libin103** spécialement développée pour cet enseignement.

1. A la racine de votre compte, créez un répertoire nommé Library s'il n'a pas déjà été créé, puis placez vous dans ce répertoire.

```
mkdir ˜/Library; cd ˜/Library
```
2. Téléchargez l'archive libin103-1.4.tar.gz sur le site du cours

wget https://perso.ensta-paris.fr/~chapoutot/teaching/in103/practical-work/libin103-1.4.tar.gz

3. Désarchivez l'archive

tar -xvzf libin103-1.4.tar.gz

- 4. Allez dans le répertoire libin103-1.4 et compilez la bibliothèque. Quelle commande faut-il utiliser ?
	- Il faut utiliser la commande make. A la fin de la compilation vérifier la présence du fichier libin103.a dans le répertoire source.
	- Également, vous pouvez exécuter la commande make check pour compiler et exécuter les programmes de tests.

# **Matériel pour le TP**

Récupérez l'archive associé à cette séance de TP à l'adresse :

https://perso.ensta-paris.fr/~chapoutot/teaching/in103/practical-work/in103-td6.tar.gz

## **EXERCICES**

## **Exercice 1 – Problèmes de pavés**

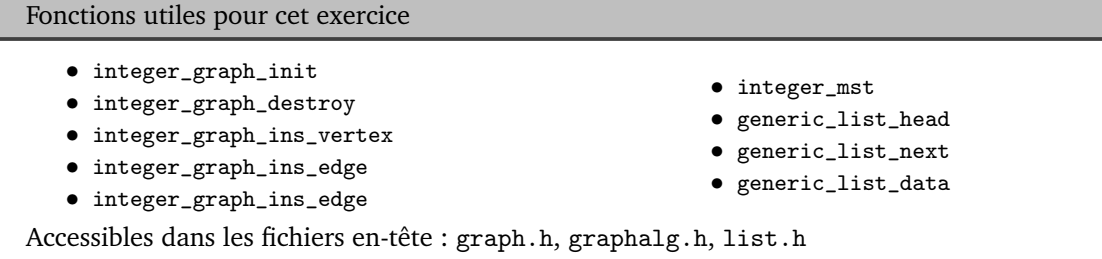

Il était une fois une ville qui n'avait pas de rues<sup>1</sup>. Il était très difficile de circuler dans la ville après de fortes pluies r clan ane roll and vine qui n'avait pas de races : n'eaut ries annene de cheater dans la vine après de rortes praces<br>Car le sol était boueux, les voitures s'embourbaient et les bottes des habitants étaient toutes crottées ville décida de paver certaines rues mais il ne voulait pas dépenser plus que nécessaire car il voulait également faire construire une bibliothèque pour la ville. Le maire spécifia donc deux conditions :

fortes pluies car le sol était boueux, les voitures s'embourbaient et les bottes des habitants étaient

- 1. Paver suffisamment de rues pour que chacun des habitants puisse se rendre de sa maison à n'importe quelle autre maison en empruntant des rues pavées.
- 2. Dépenser le moins d'argent possible pour paver ces rues.

représentent de la ville est représenté à la figure 1. Le nombre de pavés entre chaque maison représente la dépense<br>L'agencement de la ville est représenté à la figure 1. Le nombre de pavés entre chaque maison représente l à engager pour paver la route. Trouvez le meilleur chemin pour relier toutes les maisons mais en utilisant le moins de jetons (pavés) possible. est represente a la figure 1. Le nombre

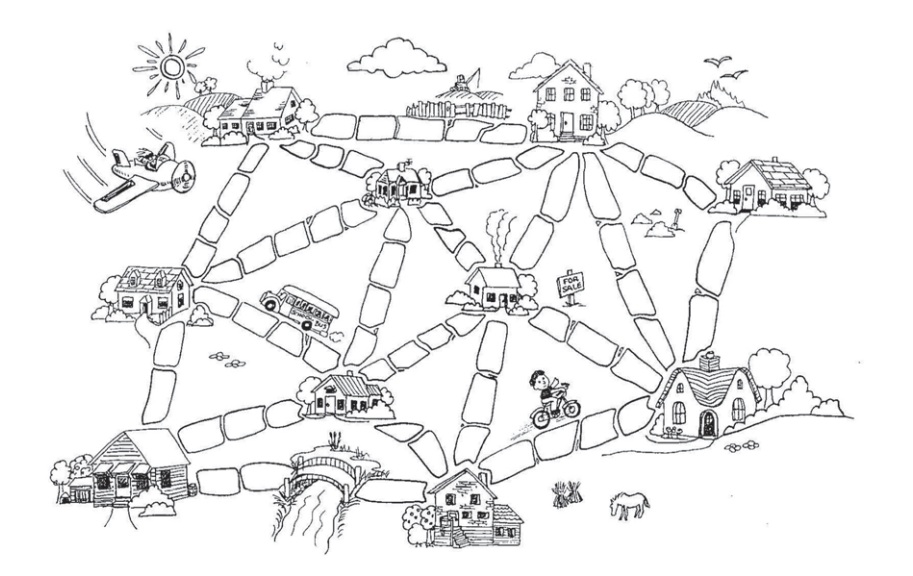

FIGURE 1 – Plan de la ville

### **Question 1**

Modélisez l'organisation de la ville par un graphe pondéré.

### **Question 2**

Utilisez l'algorithme adéquat et présent dans la bibliothèque libin103 pour proposer une solution au maire de la ville. Aidez-vous du squelette de programme donné dans le répertoire exo1, pour résoudre informatiquement ce problème.

# **Exercice 2 – Déplacement autonome d'un robot**

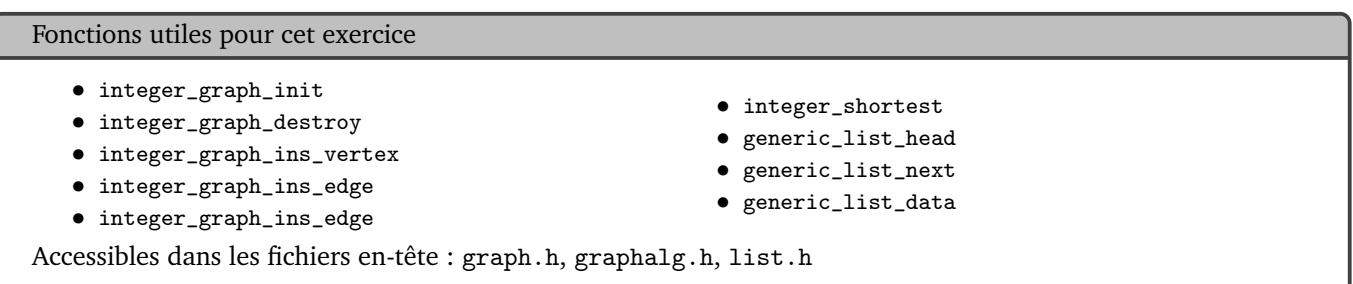

On considère un jeu vidéo représenté par une carte décrite par une grille qui représente l'environnement dans lequel doit se déplacer un joueur. Une case de cette grille peut être de différents types en fonction des éléments de la nature quelle représente. Nous considérons différents éléments naturels ou artificiels auxquels nous attribuons un coût de traversabilité (décrivant un effort plus ou moins important pour traverser un type de terrain) qui sont décrits dans la figure 2.

| Types de terrain     | Illustration | Coût de tra-<br>versabilité | Types de terrain         | Illustration | Coût de tra-<br>versabilité |
|----------------------|--------------|-----------------------------|--------------------------|--------------|-----------------------------|
| Abîme <sup>2</sup>   |              | $\infty$                    | Chemin forestier $7$     |              | 3                           |
| Rivière <sup>3</sup> |              | $\infty$                    | Désert <sup>8</sup>      |              | 4                           |
| Route <sup>4</sup>   |              |                             | Forêt dense <sup>9</sup> |              | 4                           |
| Pont <sup>5</sup>    |              |                             | Marécage <sup>10</sup>   |              | 5                           |
| Prairie <sup>6</sup> |              | $\overline{2}$              | Montagne <sup>11</sup>   |              | $\infty$                    |

FIGURE 2 – Types de terrain

Pour cet exercice, nous considérerons la carte décrite par la grille donnée à la figure 3. Les déplacements du joueur ne font que par les faces (nord, sud, est, ouest) des cases de la grille. Le joueur doit aller du point vert au point jaune pour réaliser sa mission en produisant le minimum d'effort.

### **Question 1**

Donnez une modélisation à l'aide d'un graphe orienté pondéré de cette carte.

### **Question 2**

Le nombre de sommets du graphe étant conséquent pour une simple grille de dimension  $10 \times 10$ , on va automatiser un petit peu la modélisation. Pour cela on va lire un fichier formé :

— d'une première ligne qui contient un entier positif donnant la dimension de la grille ;

- d'une matrice d'entiers positifs décrivant la carte où chaque cœfficient de la matrice représente un type de terrain suivant la convention :
	- $-$  Abîme = 0
	- $-$  Rivière = 1
	- $-$  Route = 2
	- $-$  Pont = 3
	- $-$  Prairie = 4
	- Chemin forestier  $= 5$
	- $-$  Désert = 6
	- Forêt dense = 7
	- $-$  Marécage =  $8$
	- $-$  Montagne = 9

Par exemple, la carte de la figure 3 sera représentée par le fichier carte.txt dont le contenu est

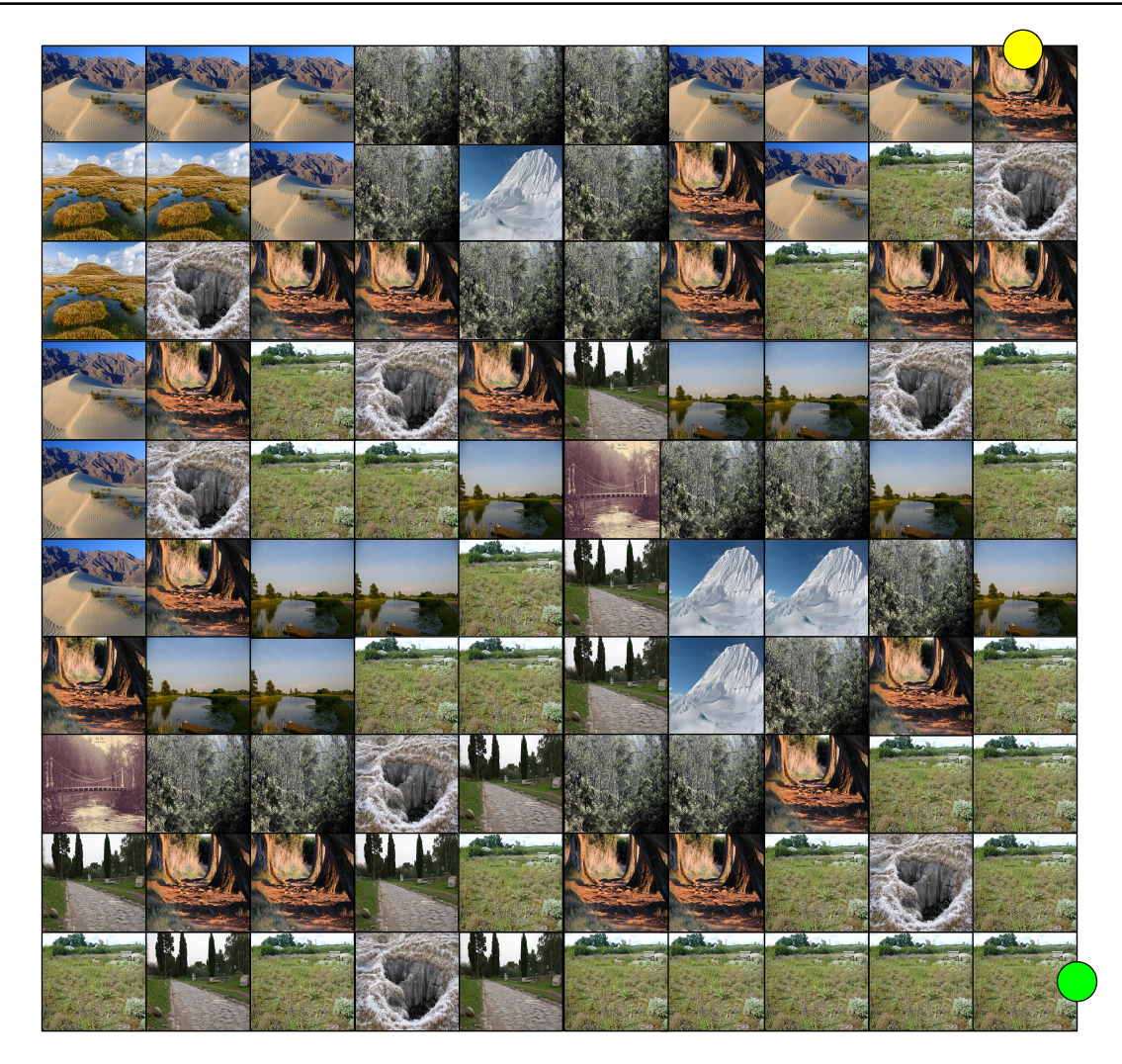

FIGURE 3 – Grille de jeu

En conséquence, il faut trouver une numérotation adéquate pour représenter les sommets du graphe par rapport aux coordonnées de la matrice (ligne/colonne). Pour cela on considérera que les sommets sont sur une grille deux fois plus fines que le systèmes de coordonnées de la matrice.

Donnez la règle qui transforme une coordonnées d'un cœfficient de la matrice dans ce nouveau système de coordonnées.

### **Question 3**

Pour une case de coordonnées (x',y') de la nouvelle grille, donnez les coordonnées des centres de ces faces (nord, sud, est, ouest).

### **Question 4**

Maintenant, nous voulons une notation par un entier et non par un couple d'entiers afin de pouvoir utiliser la représentation des graphes fournie par la bibliothèque libin103. Quelle transformation permet de faire cela ?

**Indice** : pour cette dernière transformation, pensez à la représentation d'une matrice par un tableau unidimension-

nel.

### **Question 5**

Dans le squelette de programme donné dans le répertoire exo2, codez le corps de la fonction buildGraph qui permet d'ajouter les sommets et les arcs du graphe modélisant la carte.

#### **Question 6**

Utilisez l'algorithme adéquat et présent dans la bibliothèque libin103 pour trouver le chemin demandant le moins d'effort pour le joueur. Aidez-vous du squelette de programme donné dans le répertoire exo2, pour résoudre informatiquement ce problème.

### **APPROFONDISSEMENT**

## **Exercice 1 – Problème de logistique**

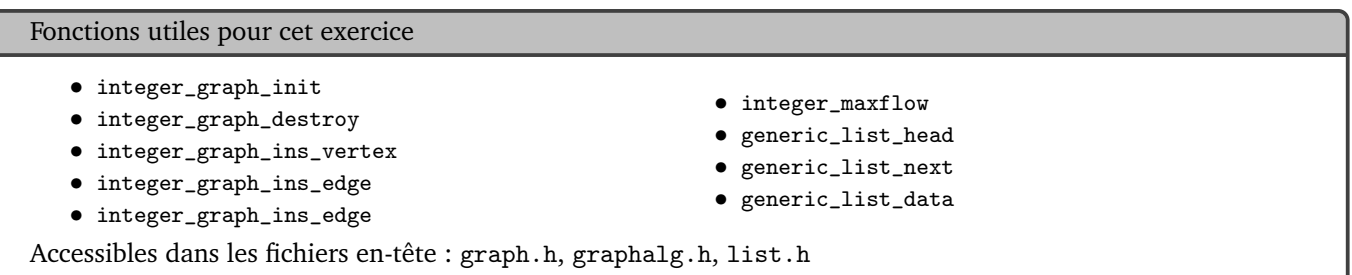

On considère un problème de circulation<sup>12</sup> de cartons de bonbons entre différentes villes. Le réseau de transit est décrit par le digraphe pondéré suivant

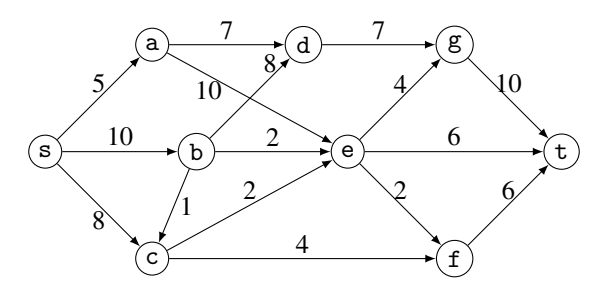

Les poids représentent les tonnes de cartons de bonbons véhiculés entre chaque ville.

La personne en charge du réseau de distribution indique à sa hiérarchie que le réseau n'est pas capable de véhiculer plus 15 tonnes de cartons bonbons.

### **Question 1**

Écrivez un programme s'appuyant sur la bibliothèque libin103 et le squelette de code situé dans le répertoire exo3 pour vérifier cette affirmation.

### **Question 2**

Pendant une courte période, la ville *e* va effectuer des travaux de voirie et en conséquence seulement 7 tonnes de cartons de bonbons pourront transités par la ville. Comment modéliser cette contrainte dans le graphe de distribution ? Quel impact cela a sur le volume total transportable ?

## **Exercice 2 – Compétence vs tâches**

On considère un problème d'allocation de 5 tâches à 5 personnes suivant leurs compétences. Pour cela, on considère un graphe bipartite de la forme suivante :

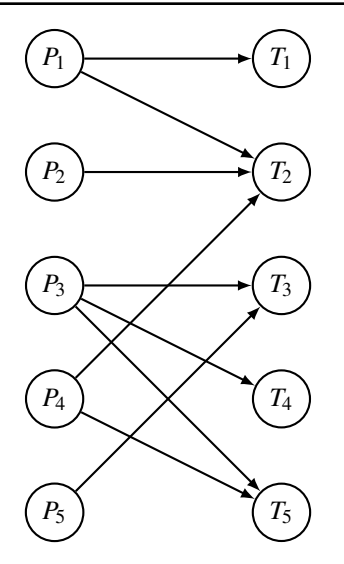

Une personne est associée à une tâche dans le graphe bipartite quand cette personne a la compétence pour réaliser cette tâche. Les personnes sont représentées par  $P_i$  avec  $1 \leq i \leq 5$  et les tâches sont représentées par  $T_i$  avec  $1 \leq i \leq 5$ .

On peut se ramener à un problème de calcul de flot maximum en ajoutant deux sommets *s* et *t* tel que *s* est connecté à tous les sommets *P<sup>i</sup>* et tous les sommets *T<sup>i</sup>* sont connecté au sommet *t*. Tous les arcs du graphe ont une capacité de 1 et orientés de *s* vers *t*.

#### **Question 1**

Mettez en œuvre le calcul du flot maximal pour ce problème à l'aide de la bibliothèque libin103 et du squelette de code donné dans le répertoire exo4.

On prendra comme convention de numération des sommets :

 $-$  *s* = 0, *P*<sub>1</sub> = 1, *P*<sub>2</sub> = 2, ..., *P*<sub>5</sub> = 6, *T*<sub>1</sub> = 7, *T*<sub>2</sub> = 8, ..., *T*<sub>5</sub> = 10 et *t* = 11.

## **Notes**

<sup>1</sup>Cet exercice est issu de la plateforme « Computer Science Unplugged » accessible à l'adresse https://classic.csunplugged.org/activities/ minimal-spanning-trees/

<sup>2</sup>Source https://commons.wikimedia.org/wiki/File:Fluted\_pothole\_-\_geograph.org.uk\_-\_116344.jpg

<sup>3</sup>Source https://commons.wikimedia.org/wiki/File:Waver\_near\_Bullewijk.jpg

<sup>4</sup>Source https://commons.wikimedia.org/wiki/File:RomaViaAppiaAntica03.JPG

<sup>5</sup>Source https://commons.wikimedia.org/wiki/File:Lavacherie\_Pont\_Suspendu.jpg

<sup>6</sup>Source https://commons.wikimedia.org/wiki/File:Steppe-garden.JPG

<sup>7</sup>Source https://commons.wikimedia.org/wiki/File:Chemin\_randonnee\_ile\_grande.JPG

- <sup>8</sup>Source https://commons.wikimedia.org/wiki/File:Death\_valley\_sand\_dunes.jpg
- $^9$  Source https://commons.wikimedia.org/wiki/File:Australian\_bush02.jpg
- <sup>10</sup>Source https://commons.wikimedia.org/wiki/File:A\_peat\_bog\_below\_the\_top\_of\_Doune\_Hill,\_Luss\_Hills,\_Scotland.jpg
- <sup>11</sup>Source https://commons.wikimedia.org/wiki/File:Alpamayo.jpg

 $12$ Exercice inspiré d'un exercice de « Exercices et problèmes résolus de recherche opérationnelle » Tome I – Roseaux – paru chez MASSON